# *Application Note* 使用外部辅助源扩展 *LM5067* 应用

# **JU TEXAS INSTRUMENTS**

#### *Zichen Liu*

# 在日常生活中,存在很多热插拔场景。热插拔的危害之一是热插拔产生的瞬态浪涌电流和电压可能损坏后级电 路。热插拔保护芯片可限制热插拔过程中产生的瞬态功率和瞬态电流,从而保护后级电路。热插拔保护芯片有时 需要适应较大的动态范围电压摆幅,这可能导致在使用过程中芯片的某些参数过载。本文提出了一种添加辅助源 的方法,结合理论和实验验证来扩展此类芯片的动态电压工作范围。

摘要

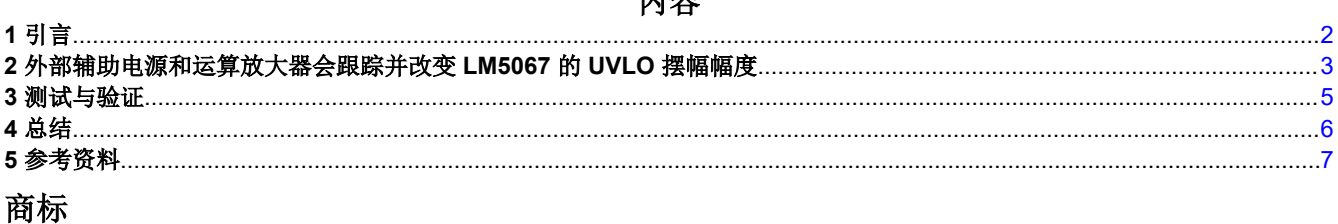

市家

所有商标均为其各自所有者的财产。

<span id="page-1-0"></span>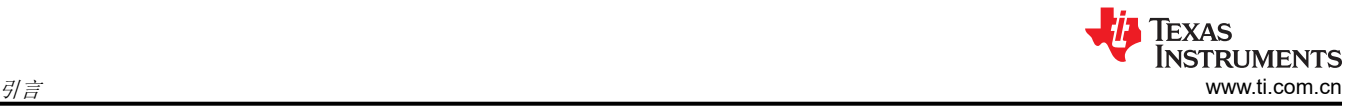

# **1** 引言

在现实生活中,我们经常遇到这样的情况:当我们通过 USB 或 HDMI 接口连接计算机以连接外部设备、硬盘或显 示器时,我们不会切断 PC 的电源,而是直接拔下或插入外部设备,这种类型的使用场景称为带电源的热插拔。 热插拔使用户无需关闭系统或切断电源即可卸下和更换损坏的硬盘、电源或板,从而提高系统及时的灾难恢复能 力、可扩展性和灵活性。不过,在热插拔过程中,可能会出现瞬态峰值电流和电压,如果不受保护,则会导致后 电路因瞬态高功率的影响而损坏。如图 1-1 所示,这是热插拔保护芯片的典型应用场景。

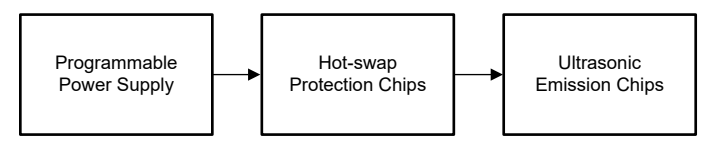

图 **1-1.** 超声波发射链路

由于超声波设备需要根据不同的检测对象选择不同的探头,因此存在热插拔场景,在这种应用中,为了在应用过 程中保持整个超声波系统的稳定性和可靠性,需要使用热插拔保护芯片。LM5067 是 TI 于 2020 年推出的一款负 压热插拔保护芯片。LM5067 的电压工作范围为 -9V 至 -80V, 而传统超声波发射系统的负电压范围通常为 -9V 至 -64V。在规格方面,LM5067 符合当前的应用场景。L M5067 的内部方框图如图 1-2 所示,它可以设置 UVLO (欠压锁定)和 OVLO (过压锁定)以保护后级电路。LM5067 的规格表明 UVLO 引脚的绝对最大电压值不能超 过 VEE+17V。如果超过该值,则可能会发生损坏。

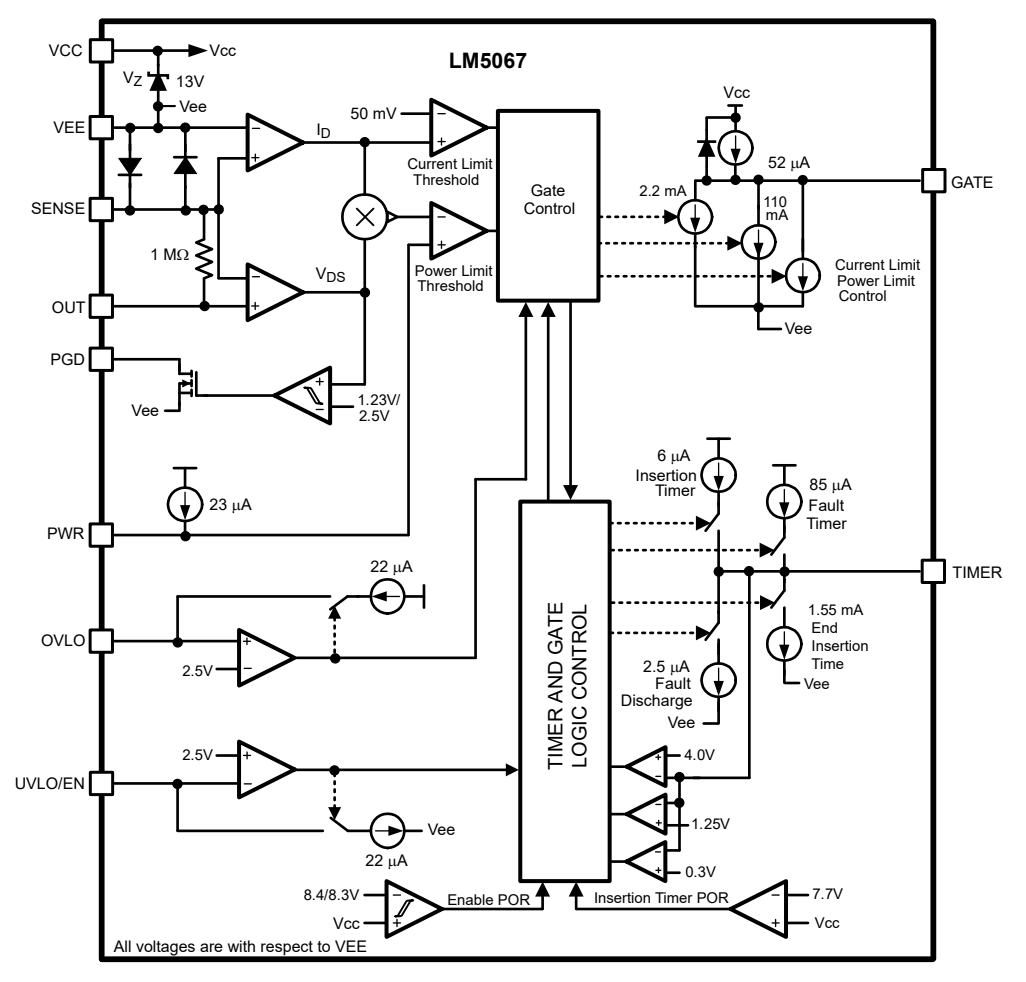

## 图 **1-2. LM5067** 系统方框图

在实际应用中,系统需要在 -9V 至 -64V 范围内动态改变工作电压。可以使用外部电阻分压比通过 UVLO 和 OVLO 的电压阈值设置 LM5067, 如图 [1-3](#page-2-0) 所示。UVLO 引脚电压可以表示为 [方程式](#page-2-0) 1。

$$
UVLO = \frac{(R2 + R3)}{(R2 + R3 + R1)} \times (VCC - VEE)
$$
\n(1)

<span id="page-2-0"></span>当 VCC=0V、VEE=-9V 时,电阻与电压之比必须至少为 9:2.5 才能满足 UVLO 引脚最小电压大于 2.5V 的要求。 根据计算,当 VCC=0V、VEE=-64V 时,UVLO 引脚的电压可以达到 17.7V,超出了芯片的正常电压工作范围。 为解决该问题,我们可以通过外部电路改变 UVLO 引脚的电压。

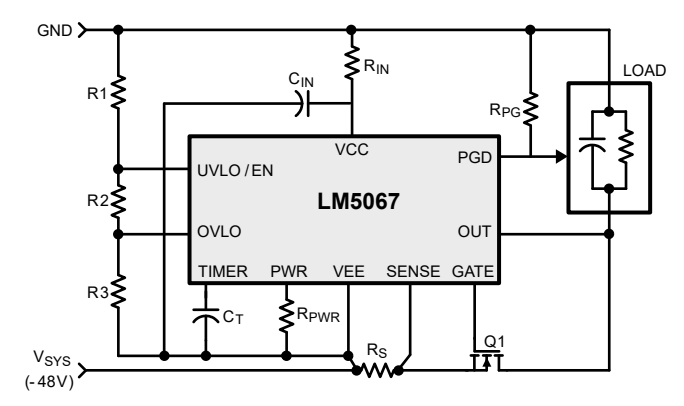

#### 图 **1-3. LM5067** 的典型应用

# **2** 外部辅助电源和运算放大器会跟踪并改变 **LM5067** 的 **UVLO** 摆幅幅度

如图 [2-1](#page-3-0)、图 [2-2](#page-3-0) 和图 [2-3](#page-4-0) 所示,外部辅助电源可以使用稳压二极管、外部 DAC、LDO 和其他可用电源,并经过 运算放大器,您可以输出可调电源 VS,并将可调电源 VS 添加到分压器电阻。UVLO 引脚的电压设定点可以表示 为 方程式 2。

$$
UVLO = \frac{(R2 + R3)}{(R2 + R3 + R1)} \times \left(VS - VEE\right)
$$
\n
$$
(2)
$$

为了使 LM5067 正常工作,请将 LM5067 设置为 2.5V。VS-VEE 的电压动态范围为 R 时的 UVLO<sub>MIN</sub>。UVLO 引 脚的电压摆幅范围可以表示为方程式 3。

$$
UVLO_{MAX} = \frac{VS + R}{VS + 0} \times UVLO_{MIN} \quad (UVLO_{MIN} = 2.5V)
$$
\n
$$
(3)
$$

将 VS 作为自变量, 可以得到 方程式 3 的导数, 并表示为 方程式 4。

$$
\frac{d_{UVLOMAX}}{d_{VS}} = \frac{-R}{(vs)^2} \times UVLO_{MIN} < 0, \quad Monotonically \, decreasing \tag{4}
$$

因此,如果电阻电压比是固定值,则可以通过增加 VS 来降低 UVLO 引脚的最大电压。

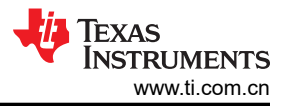

<span id="page-3-0"></span>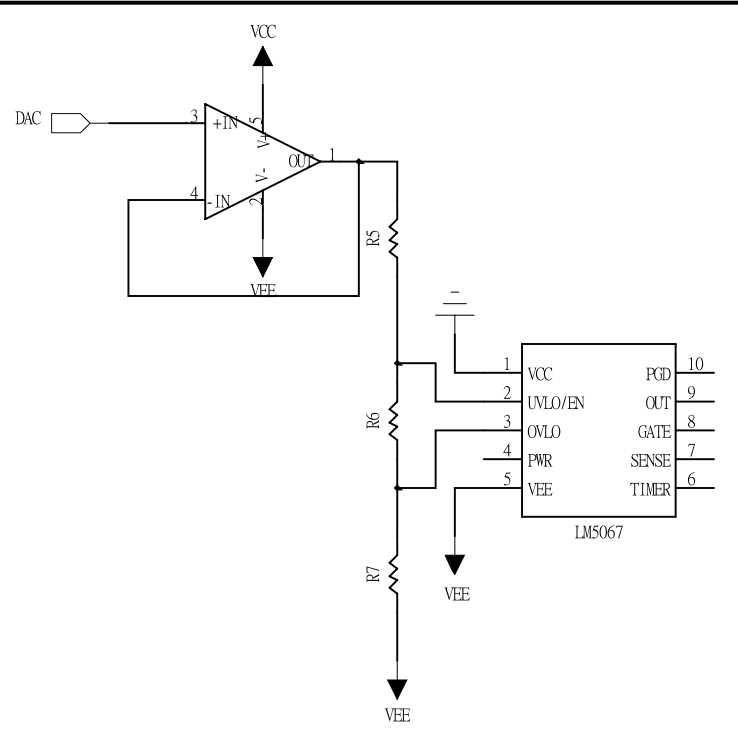

# 图 **2-1.** 使用外部 **DAC** 设置 **LM5067 UVLO**

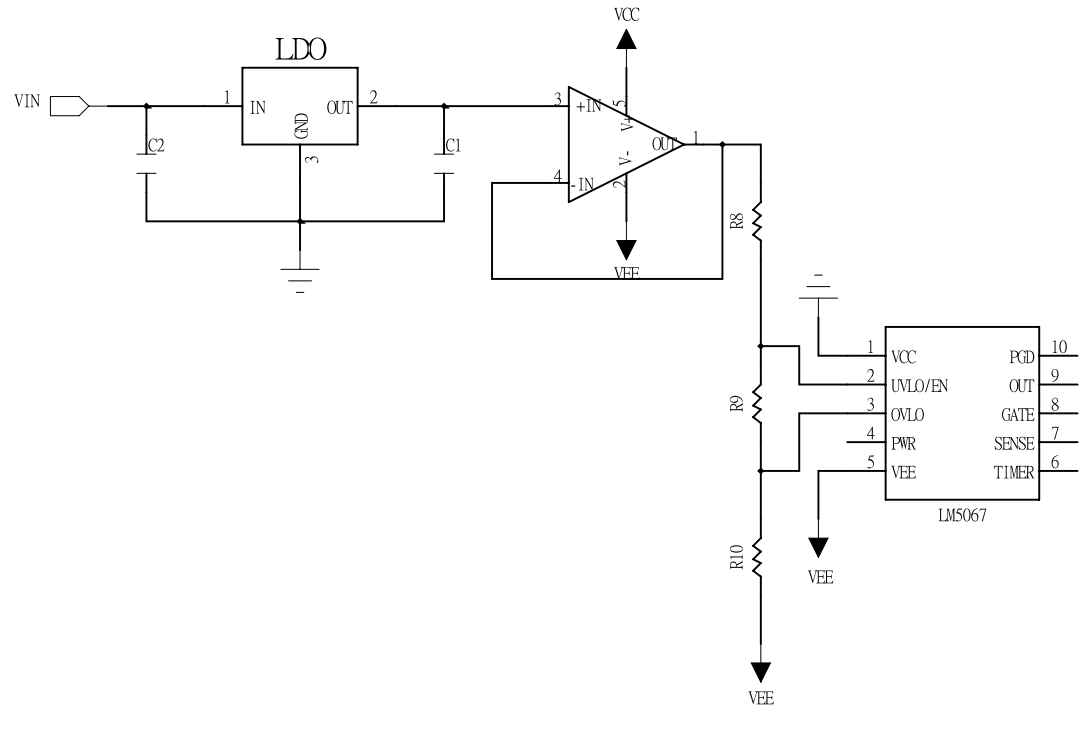

图 **2-2.** 使用外部 **LDO** 设置 **LM5067 UVLO**

<span id="page-4-0"></span>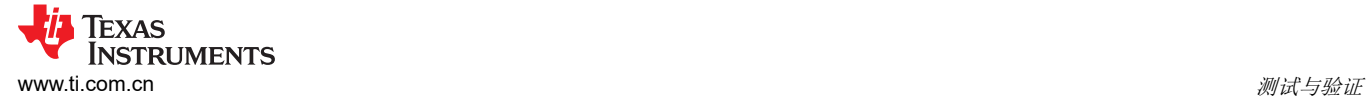

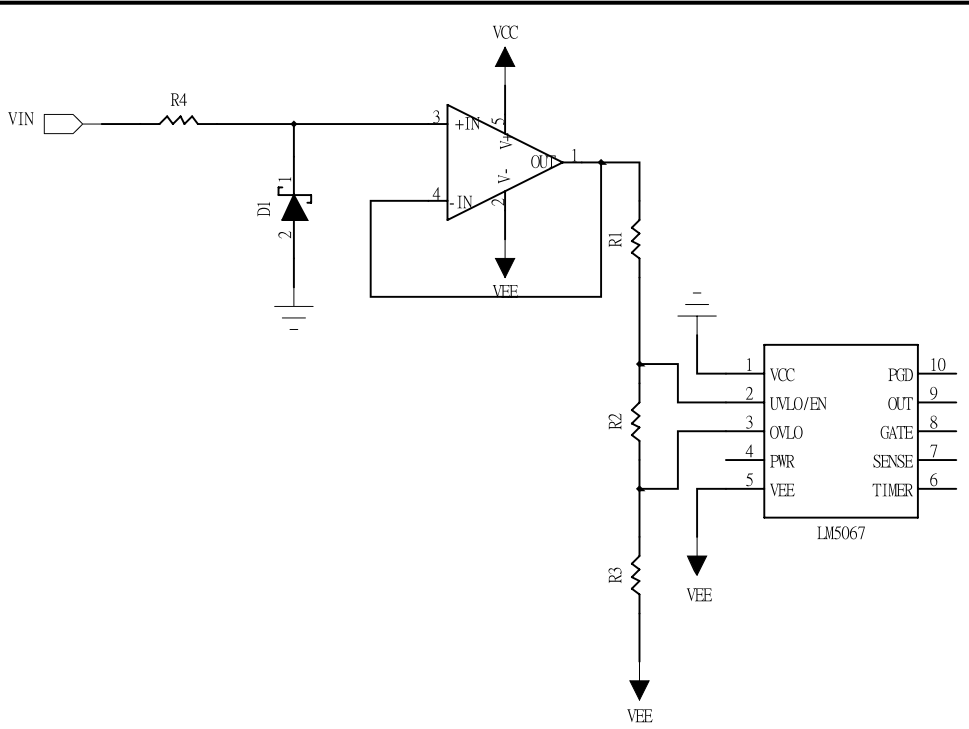

## 图 **2-3.** 使用外部齐纳二极管设置 **LM5067 UVLO**

# **3** 测试与验证

当 VS-VEE 的动态变化范围是 -9V 到 -63.5V 时,UVLO 引脚的电压摆幅可以表示为 方程式 5。

$$
UVLO_{MAX} = \frac{VS + 63.5}{VS + 9.0} \times UVLO_{MIN} \qquad (UVLO_{MIN} = 2.5V)
$$
\n
$$
(5)
$$

当 VS = 5V 时, UVLO<sub>MAX</sub> 的理论值为 12.39V。

$$
UVLO_{MAX} = 12.39V < 17V \tag{6}
$$

实际的测试条件显示在图 3-1 中, 设置为 VS = 4.9V 和 VEE = 63.5V。

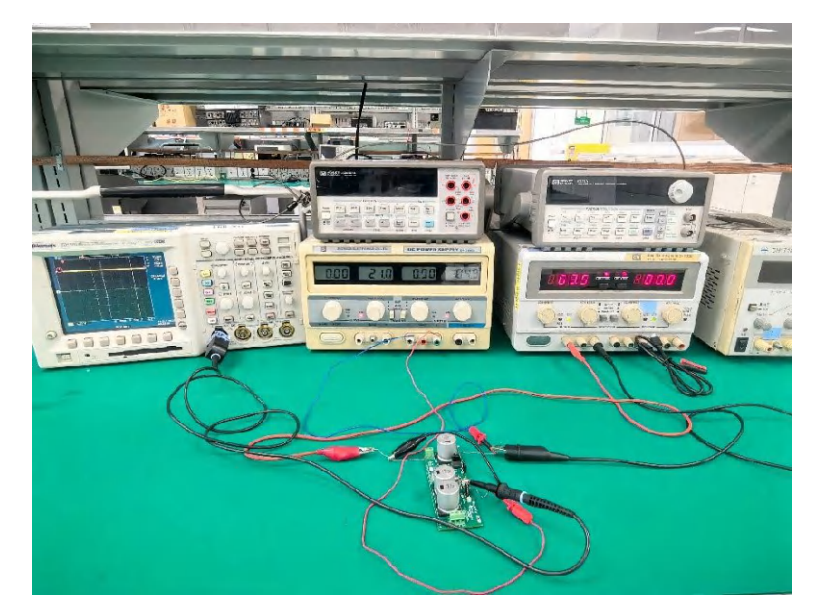

## 图 **3-1.** 实际测试条件

<span id="page-5-0"></span>测试结果如图 3-2 所示, 测得的 UVLO 为 12.3V, 符合理论预期。

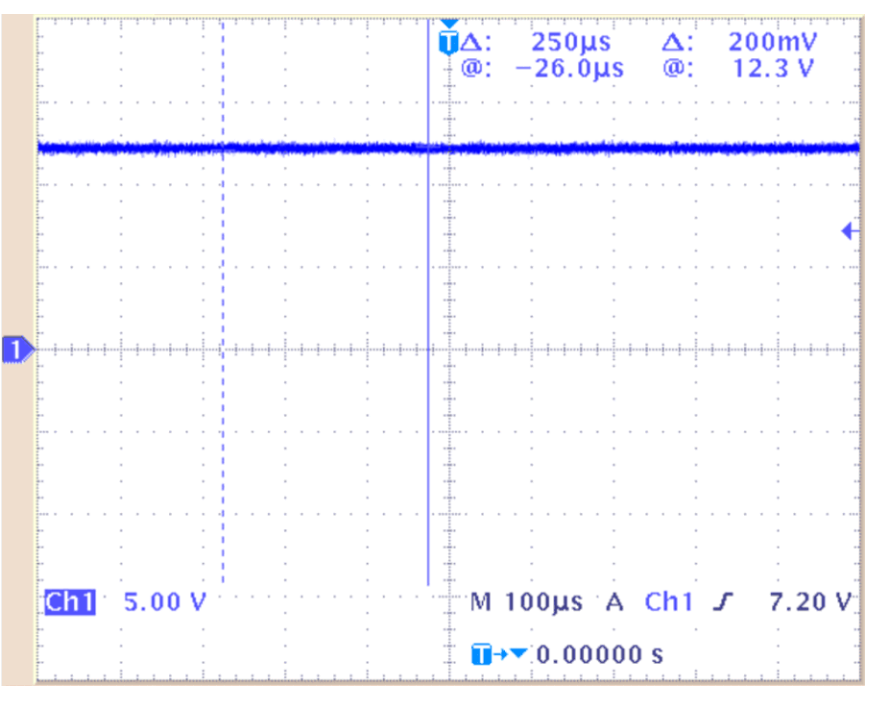

#### 图 **3-2. UVLO** 引脚处测量的电压

根据本文中介绍方法,通过施加外部电源 VS,可以使 LM5067 在更大的动态电压范围内正常工作,解决了 LM5067 使用传统单个负电源时的问题,并消除了 UVLO 引脚电压限制对芯片动态输出电压范围的限制。为了进 一步保护 UVLO 引脚,可以在 VEE 引脚和 VIN 引脚之间添加一个 TVS 或齐纳二极管以实现电压钳位。

# **4** 总结

根据本文中介绍方法,通过施加外部电源 VS,可以使 LM5067 在更大的动态电压范围内正常工作,解决了 LM5067 使用传统单个负电源时的问题,并消除了 UVLO 引脚电压限制对芯片动态输出电压范围的限制。为了进 一步保护 UVLO 引脚,可以在 VEE 引脚和 VIN 引脚之间添加一个 TVS 或齐纳二极管以实现电压钳位。

<span id="page-6-0"></span>**UD**<br>INSTRUMENTS<br>[www.ti.com.cn](https://www.ti.com.cn) 参考资料

# **5** 参考资料

- 德州仪器 (TI),*LM5067* [具有功率限制的负热插拔](https://www.ti.com/lit/pdf/SNVS532)*/*浪涌电流控制器 数据表。
- 德州仪器 (TI), [电源开关基础知识](https://www.ti.com/lit/pdf/SLVA927) 应用报告。

#### 重要声明和免责声明

TI"按原样"提供技术和可靠性数据(包括数据表)、设计资源(包括参考设计)、应用或其他设计建议、网络工具、安全信息和其他资源, 不保证没有瑕疵且不做出任何明示或暗示的担保,包括但不限于对适销性、某特定用途方面的适用性或不侵犯任何第三方知识产权的暗示担 保。

这些资源可供使用 TI 产品进行设计的熟练开发人员使用。您将自行承担以下全部责任:(1) 针对您的应用选择合适的 TI 产品,(2) 设计、验 证并测试您的应用,(3) 确保您的应用满足相应标准以及任何其他功能安全、信息安全、监管或其他要求。

这些资源如有变更,恕不另行通知。TI 授权您仅可将这些资源用于研发本资源所述的 TI 产品的应用。严禁对这些资源进行其他复制或展示。 您无权使用任何其他 TI 知识产权或任何第三方知识产权。您应全额赔偿因在这些资源的使用中对 TI 及其代表造成的任何索赔、损害、成 本、损失和债务,TI 对此概不负责。

TI 提供的产品受 TI [的销售条款或](https://www.ti.com.cn/zh-cn/legal/terms-conditions/terms-of-sale.html) [ti.com](https://www.ti.com) 上其他适用条款/TI 产品随附的其他适用条款的约束。TI 提供这些资源并不会扩展或以其他方式更改 TI 针对 TI 产品发布的适用的担保或担保免责声明。

TI 反对并拒绝您可能提出的任何其他或不同的条款。

邮寄地址:Texas Instruments, Post Office Box 655303, Dallas, Texas 75265 Copyright © 2024,德州仪器 (TI) 公司